## IPR Praha Institut Plánování a rozvoje

Alexander Vachuška 15.2.2017

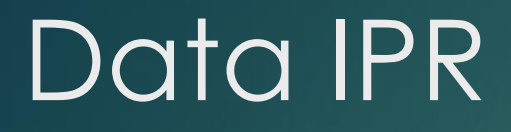

Volně dostupná data v několika různých formátech

Formáty: ShapeFile, GEOJson, GML, DXF

▶ Zobrazení: S-JTSK, WGS84

## Náš úkol

Nahrát do databáze PostgreSQL vybrané vrstvy (IPR downloader)

Upravit strukturu dat v tabulkách (SQL dávka)

## Příklad tabulky určité vrstvy z IPR

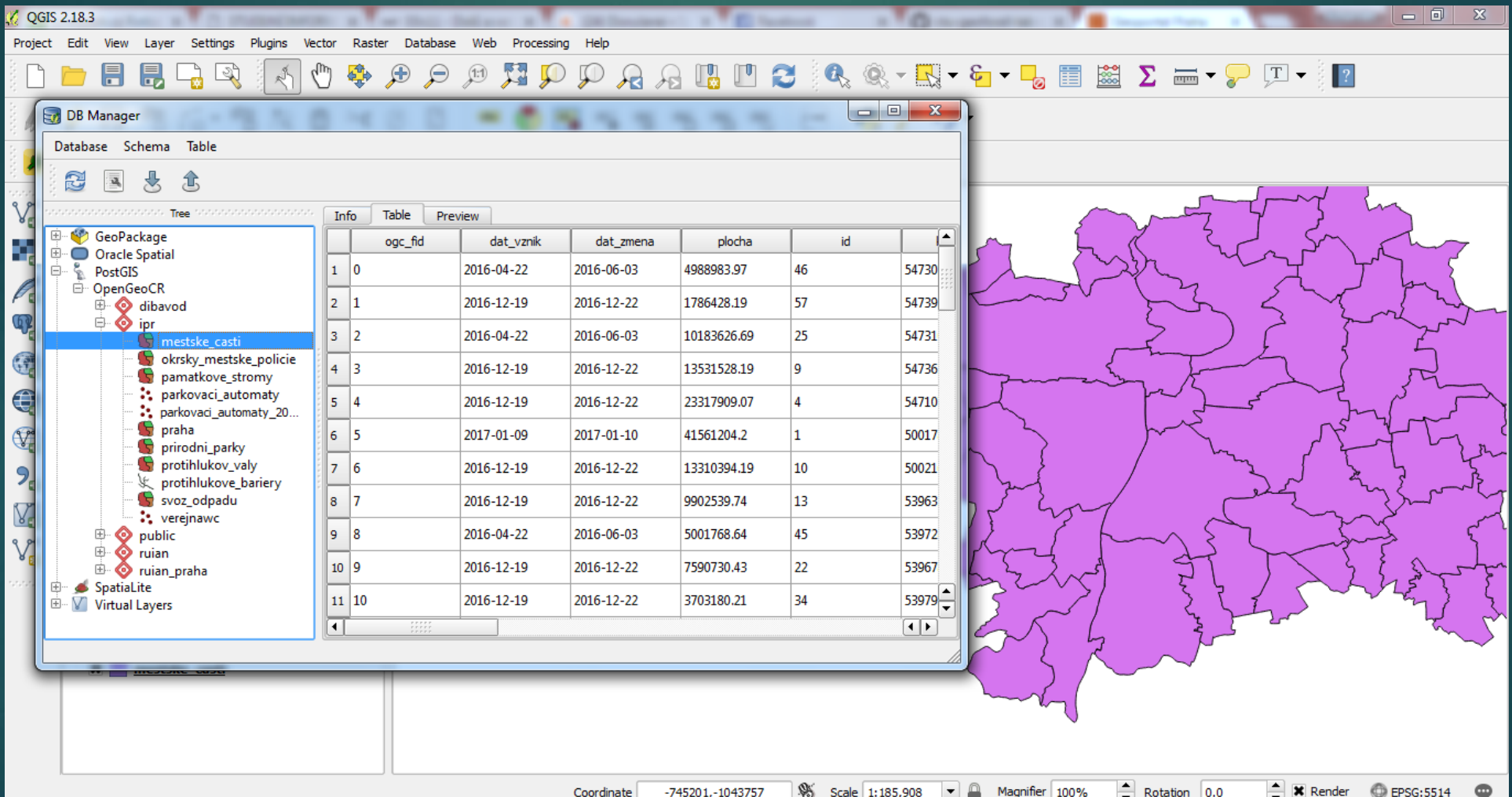

▶ Do databáze bylo vybráno 11 vrstev z IPR

Postupně tyto vrstvy upraveny pro přehlednost (SQL dávka)

- Změna jména sloupců
- **Přebytečné informace odstraněny**

▶ Do databáze bylo vybráno 11 vrstev z IPR

Data jsou veřejně dostupná na GitHub OpenGeoCr

## Konec

Děkuji za pozornost